**Window Manager Активированная полная версия Скачать бесплатно без регистрации [2022-Latest]**

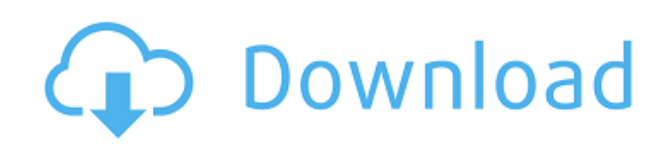

## **Window Manager With Product Key [Win/Mac]**

Диспетчер окон упрощает управление окнами в Microsoft Windows. Первоначально он был разработан для Windows 95, 97, 98, 2000 и NT 4.0. Последняя используемая версия — Window Manager 3.0. Требования: Windows 95/98/NT/NT 4.0/2000/XP/Vista и Windows 7. Особенности: Упрощенный интерфейс Оконный менеджер предоставляет чистый, простой и элегантный интерфейс, подходящий для начинающих пользователей. Кроме того, каждое действие может быть выполнено быстро. Сохранить команды Настройте команды диспетчера окон и сохраните их доступными с помощью меню «Избранное». Автоматизировать Windows Используйте диспетчер окон для автоматизации Windows с помощью сочетаний клавиш. Горячие клавиши: Быстрая клавиша: В Windows 7 нажмите клавишу «Windows» и клавишу «R», чтобы открыть меню сочетаний клавиш. Как автоматизировать Windows: С помощью Window Manager вы можете автоматизировать Windows, указав команды нажатия клавиш в меню «Параметры». С помощью сочетаний клавиш теперь вы можете легко и без сторонних инструментов управлять Windows. Автозапуски: Диспетчер окон позволяет автоматически запускать программу сразу после ее запуска и автоматически закрывать ее по завершении программы. Сравнение файлов: Доступ к функциям оконного менеджера теперь можно получить через меню «Инструменты». На самом деле, вы можете сканировать и сравнивать документы, изображения, архивы и многое другое. "Инструменты": В меню «Инструменты» вы найдете все функции оконного менеджера. Менеджер окон очень прост в установке и настройке. Его чистый, четкий и хорошо продуманный интерфейс сделал его главной достопримечательностью, особенно для начинающих пользователей, которые предпочитают работать без всех дополнительных панелей инструментов. Мы не находим много кнопок или параметров, которые не являются необходимыми для правильной работы оконного менеджера. Windows от Microsoft очень хорошо работает с диспетчером окон, и он стал любимым приложением для многих пользователей компьютеров. У нас определенно был хороший опыт. Календарь Google — это кроссплатформенное приложение, которое позволяет пользователям просматривать, редактировать и планировать события. Утилита поддерживает все основные браузеры. У него также есть версия для устройств Android, позволяющая пользователям синхронизировать календари с облаком, копировать события и делать многое другое. Мультиплатформенная поддержка Хотя Календарь Google отлично работает на Mac и Windows, он не работает на Android. С другой стороны, программное обеспечение поддерживает несколько браузеров, что

#### **Window Manager Activation Code Free Latest**

Vinux — это специализированная версия хfce, быстрой и эффективной среды рабочего стола без сложной конфигурации или настроек. Программа является ответвлением хісе и была изменена, чтобы слелать ее более удобной для пользователя, и содержит множество полезных команд, которые можно использовать вместо xfce. Но, поскольку эта среда рабочего стола не использует никаких старых настроек хfce, некоторые программы потребуют модификации. Stickies Manager не является средством просмотра изображений или файловым менеджером. Это небольшая программа, которая позволяет вам создавать свои собственные «липкие заметки». После создания к набору заметок можно получить доступ и просмотреть в окне, созданном на рабочем столе. Вы также можете просматривать, копировать, удалять и распечатывать заметки. Каждой заметке можно дать название и гиперссылку на другое приложение или файл. Заметки могут быть организованы в виде дерева и использоваться пользователем по своему усмотрению. Заметки могут автоматически создаваться каждый раз, когда пользователь входит в систему. Они также могут автоматически удаляться каждый раз, когда компьютер переходит в режим гибернации или приостанавливается. Заметки можно сохранять в файл и экспортировать в форматы HTML, INI, XML и... Если вы предпочитаете классическую систему меню Windows, терпеть не можете раздувание Windows 7 или сделали 100 поисков отличного бесплатного решения, чтобы узнать, что его не существует, возможно, вы найдете его в этом небольшом хит: Kfile Manager — простой и интуитивно понятный файловый менеджер для рабочего стола Linux. Kfile Manager — это приложение, предназначенное для повышения удобства использования вашей системы при сохранении простоты файлового менеджера. В частности, он призван заменить текущий Nautilus в качестве файлового менеджера по умолчанию в Ubuntu. Kfile Manager включает в себя множество функций, которые делают его отличным выбором для рабочего стола. Некоторые из этих функций включают в себя: \* GTK+ 2.x-список значков состояния жалоб на боковой панели \* Позволяет пользователю добавлять файлы, папки и выполнять сценарии в виде кнопок, на боковой панели файлового менеджера или в виде сценариев. \* Чтобы добавить элементы в виде кнопок на боковую панель или слелать файл поступным с боковой панели, просто перетащите его в нужное место. Вы также можете использовать Kfile Manager для открытия и выполнения скриптов. \* Широкие возможности настройки: вы можете изменить как список элементов, так и внешний вид боковой панели (значки, шрифты, цвета). \* Фильтр имен файлов по расширению (с регистром или без). \* Дает вам список предметов в  $1$ eaed $4$ ebc $0$ 

### **Window Manager Crack For PC [Latest-2022]**

Оконный менеджер - это приложение для управления компьютерными обоями и буфером обмена. Функции: • Оригинальная зелено-желтокрасная окраска. • Получает изображения из Интернета и кэширует их на жестком диске. • Включить или отключить сохранение содержимого окна; выбрать прокрутку окна в любом направлении • Включите буфер обмена, это полезно для копирования и вставки файлов. • Разрешить сортировку по типу изображения, затем по рейтингу рейтинговой системы. • Просматривайте гораздо больше изображений, чем в веббраузере, и легко оценивайте изображения. • Выберите, чтобы удалить строку заголовка и границу • Совместимость со сплошным цветом, прозрачностью и градиентами. • Простота использования и полная поддержка выбора нового цвета. • Все выбранные образы жестких дисков отображаются в системном диспетчере окон (обои). • Поддерживает ряд форматов файлов • Поддерживает несколько систем поиска изображений • Smart, Сохраняет работу по настройке системы. • Очень прост в использовании. • Эффективно, быстро, ошибок не обнаружено. • Также в правой части системы можно изменить стиль и тему, стиль и цвет окна, цвет фона, непрозрачность, прозрачность системы • Совместимость, интеграция и перезагрузка, а после перезагрузки можно выбрать одно из изображений для сохранения в файл. IOCMapper-SimpleButton-20008 Тонкий оконный ясли Slim WM — это быстрый, простой в использовании, бесплатный оконный менеджер Windows, который предоставляет набор простых в использовании ярлыков и функций. Требования: [] Windows 98/XP/Vista/Windows 7 Как использовать: 1. Вы можете получить доступ к функциям приложения с помощью ярлыков или функций. 2. Пользователи Windows 98/XP/Vista/Windows 7 могут перейти к следующему экрану, нажав Ctrl+Tab и Ctrl+Shift+Tab. Пользователи могут перейти к предыдущему экрану, нажав Ctrl+Tab и Ctrl+Shift+Tab. Последний экран отображается при нажатии Ctrl+Alt+Tab. \* Чтобы изменить функцию или отобразить меню функций, используйте указывающее устройство. \* Чтобы отобразить меню, удерживайте манипулятор на втором экране в течение 5-10 секунд. \* Последний экран отображается при нажатии Ctrl+Alt+Tab. Microsoft Office 2003: как восстановить файл Word из корзины Windows \* Нажмите на значок панели инструментов \* На панели «Инструменты» пиалогового окна выберите «Открыть», \* Выберите нужный файл слова

#### **What's New In Window Manager?**

luma-wm предоставляет два основных режима: нормальный и

компактный. Обычный режим — это обычный режим «менеджера окон». обеспечивающий просмотр в окнах. Компактный режим предназначен для запуска одного приложения и работы с окнами. По умолчанию менеджер будет держать окно поверх всех других приложений, но вы можете отключить это с помощью опции disable-compact-zoom-keybind. luma-wm — это WM, управляемый из командной строки, поэтому его следует запускать как: яркость -- полноэкранный -- vfs яркость или, чтобы запустить оконный менеджер по умолчанию, запускается startluma: стартлума Раздел «cmdline» предоставляет множество полезных опций и менее критичен, чем то, что вы найдете в обычном WM. Чтобы предотвратить появление WM, вы можете использовать опцию -- no-wm. Набрав help, вы получите список параметров, а переход в полноэкранный режим работает, как и ожидалось. Чтобы выйти из полноэкранного режима, нажмите ctrl+f. Вы также можете переназначить клавиши, которые можно ввести в разделе скриптов. -- key-map разделяет их на два раздела: ключ и сопоставления, раскладка Это список ключей. разделенных двоеточием. Если ключ отсутствует, он указан как «-», и нажатие этой клавиши ничего не сделает. Чтобы добавить ключ, отредактируйте карту ключей. Чтобы удалить ключ из карты, удалите ключ из карты ключей. Вариант Описание --заполнить-выиграть-зум Если вы не хотите заполнять все окно, установите для этого параметра значение 0, а не 1. Значение по умолчанию - 1. Установка значения 0 приводит к увеличению масштаба в середине окна. При значении 1 вы полностью увеличиваете масштаб. --полноэкранный Переключает полноэкранный режим. -- тах-окна Когда вы запускаете исполняемый файл, для него устанавливается значение 1, что означает 1 окно для каждого найденного оконного менеджера. Большее число означает, что меньше окон. --мин-окна Когда вы запускаете исполняемый файл, для него устанавливается значение 1, что означает 1 окно для каждого найденного оконного менеджера. Меньшее число означает, что больше окон. -- no-WM Отключает оконный менеджер. См. -- wm для получения дополнительной информации о том, как

# **System Requirements For Window Manager:**

ОС: Windows XP/Windows Vista/Windows 7 Процессор: Pentium 4 с тактовой частотой 3 ГГц или аналогичный Память: 512 МБ ОЗУ Графика: видеокарта DirectX 9 с поддержкой шейдерной модели 3.0 Место на жестком диске: 800 МБ свободного места Сеть: широкополосное подключение к Интернету Звуковая карта: звуковая карта, совместимая с DirectSound или Windows Vista. Геймпад: контроллер Microsoft Xbox 360 Устройство ввода: клавиатура, мышь или геймпад Дополнительные примечания: игра лучше всего работает на

Related links: